## **Obsah**

- str. 4 Co najdete na CD
- str. 6 Jak stáhnout PPK CD z internetu
- str. 7 Digitální edice PPK
- str. 8 Novinky ze světa počítačů
- str. 10 Poradna

#### **TÉMA ČÍSLA**

- str. 12 Přizpůsobení Windows 10 Jak upravit základní programové vybavení
- str. 13 Balast v novém PC Některých předinstalovaných programů je lepší se zbavit.
- str. 14 Nastavení vzhledu Jak změnit vzhled pracovní plochy Windows 10
- str. 15 Start a hlavní panel Ovládání nabídky Start ve Windows 10

# **mobil** PRO KAŽDÉHO

- str. 27 Mobil pro každého Obsah přílohy
- str. 28 Novinky Nové mobilní telefony a příslušenství
- str. 29 Vytrvalý obrněnec Telefon Aligator R30 eXtremo
- str. 30 Teleton se čtyřmi fotoaparáty Huawei Mate IO Lite
- str. 31 Telefon s podporou pro LTE Umax Visionbook P55 X2 LTE
- str. 32 Pošta a zprávy Tipy na užitečné mobilní aplikace
- str. 34 Mobilní komunikace stokrát jinak E-mail, sociální sítě a messengery v telefonu
- str. 35 Budte stále ve spojení Viber Messenger
- str. 36 Email v iOS Apple Mail
- str. 38 Posíláme zprávy Apple Zprávy
- str. 40 Nová pošta v kapse **Gmail**
- str. 42 Pošlete e-mail z mobilu **Gmail**
- str. 16 Užitečné tipy <sup>a</sup> triky Funkce a možnosti Windows 10, o kterých možná nevíte
- str. 17 Windows 10 vs. soukromí Jak omezit "tajné" odesílání informací z počítače

#### **PŘEDSTAVUJEME**

- str. 18 Nekompromisní herní PC Lenovo Legion Y920
- str. 19 Neuvěřitelně lehký notebook Acer Swift 5 UltraThin
- str. 20 Tiskárny pro odlišné úlohy Jak si vybrat domácí tiskárnu
- str. 21 Rychle a kvalitně Tiskárna Canon Maxify MB2750
- str. 22 Fotografická tiskárna na formát A3+ Epson Expression Photo HD XP-15000
- str. 23 Výborný tisk textu Tiskárna HP LaserJet Pro MFP M130fw

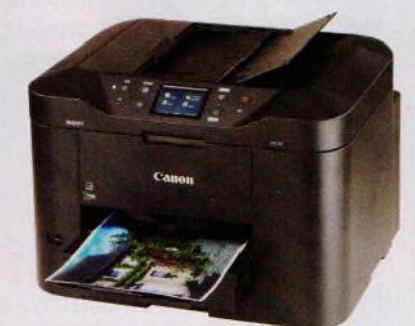

Test tiskáren pro domácí kancelář (str. 20-23)

str. 24 Snadná úprava fotografií Adobe Photoshop Elements 2018 Str. 25 S vervou na editaci videa Adobe Premiere Elements 2018 str. 26 Obří monitor Philips BDM4350UC str. 44 Tipy redakce Co nás v redakci zaujalo str. 45 Perličky z internetu Zajímavé WWW stránky a videa str. 46 Čtečky e-knih Rádce kupujícího

## **JAK NATO**

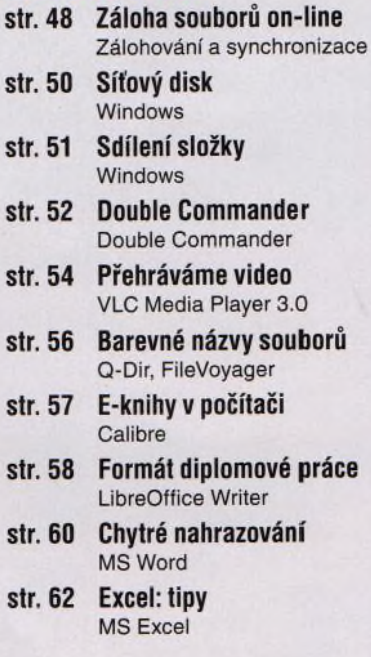

## **Vážení čtenáři,**

tentokrát jsme hlavní téma věnovali možnostem, jak operační systém Windows 10 přizpůsobit potřebám konkrétního uživatele. Tento systém se od předchozích verzí Windows v mnohém liší, a to jak co do vzhledu pracovního prostředí, tak co do způsobu nastavení a ovládání. Poradíme vám, jak si počítač nastavit tak, aby byla práce s ním příjemnější, rychlejší a efektivnější. Téměř celá příloha Mobil pro každého je o mobilním přístupu k alternativním komunikačním službám. Díky stále dostupnějšímu mobilnímu internetu a většímu rozšíření chytrých telefonů uživatelé postupně omezují klasické volání a posílání SMS a více si dopisují prostřednictvím různých messengerů a pomocí mobilu vyřizují elektronickou poštu. My vám nabídneme tipy na užitečné mobilní aplikace a návody, jak se prostřednictvím telefonu připojit k poštovním schránkám a k dalším komunikačním službám. Přeji vám příjemné čtení.  $v_{\infty} \mathcal{R}.\mathcal{F}$ 

Ivan Heisler, šéfredaktor